実行した SQL 文に対する実行統計と実行計画を調査する方法

・ライブラリ・キャッシュに残っている実行統計と実行計画

・AWRスナップショットに記録されている実行統計と実行計画

ライブラリ・キャッシュに残っている実行統計と実行計画の調査

【実行統計】

SET LONG 2000000000

SELECT SQL\_ID , ELAPSED\_TIME , CPU\_TIME , EXECUTIONS , BUFFER\_GETS , DISK\_READS , PLAN\_HASH\_VALUE , SQL\_FULLTEXT

FROM V\$SQL

WHERE SQL\_TEXT LIKE '%<検索 文字列>%' ;

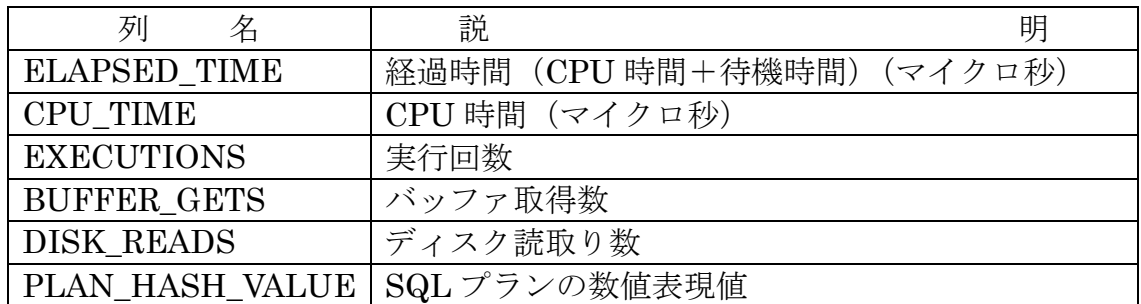

※ 出力する値は、合計値です

SQL1実行あたりの平均値を求める場合には、実行回数で除算してください

【実行計画】

SET LONG 2000000000

SELECT \*

FROM table( DBMS\_XPLAN.DISPLAY\_CURSOR

( sql\_id => '<SQL\_ID>', format => '< $\exists$ H $\forall$ <sub>A</sub>'  $\land$ ')) ;

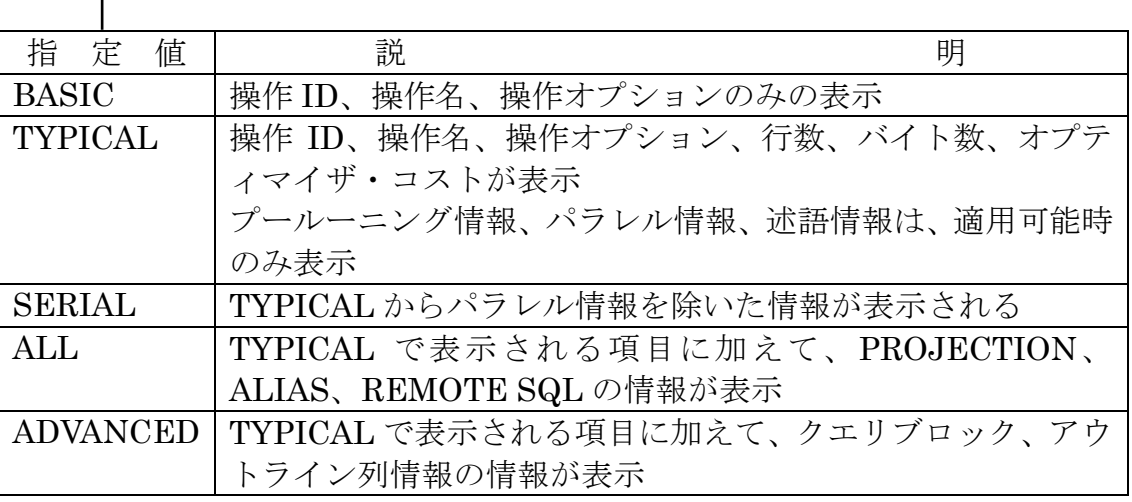

AWRスナップショットに記録されている実行統計と実行計画の調査

【実行統計】

col BEGIN\_INTERVAL\_TIME format a22

col CPU\_TIME\_DELTA format 999999999999999999

SET LONG 2000000000

SELECT ss.BEGIN\_INTERVAL\_TIME , st.SQL\_ID ,

st.ELAPSED\_TIME\_TOTAL , st.ELAPSED\_TIME\_DELTA . st.CPU\_TIME\_TOTAL , st.CPU\_TIME\_DELTA , st.EXECUTIONS TOTAL , st.EXECUTIONS DELTA . st.BUFFER\_GETS\_TOTAL, st.BUFFER\_GETS\_DELTA,

st.DISK\_READS\_TOTAL , st.DISK\_READS\_DELTA .

st.PLAN\_HASH\_VALUE

FROM DBA\_HIST\_SNAPSHOT ss , DBA\_HIST\_SQLSTAT st WHERE ss.DBID = st.DBID

AND ss.INSTANCE\_NUMBER = st.INSTANCE\_NUMBER

AND ss.SNAP\_ID = st.SNAP\_ID ;

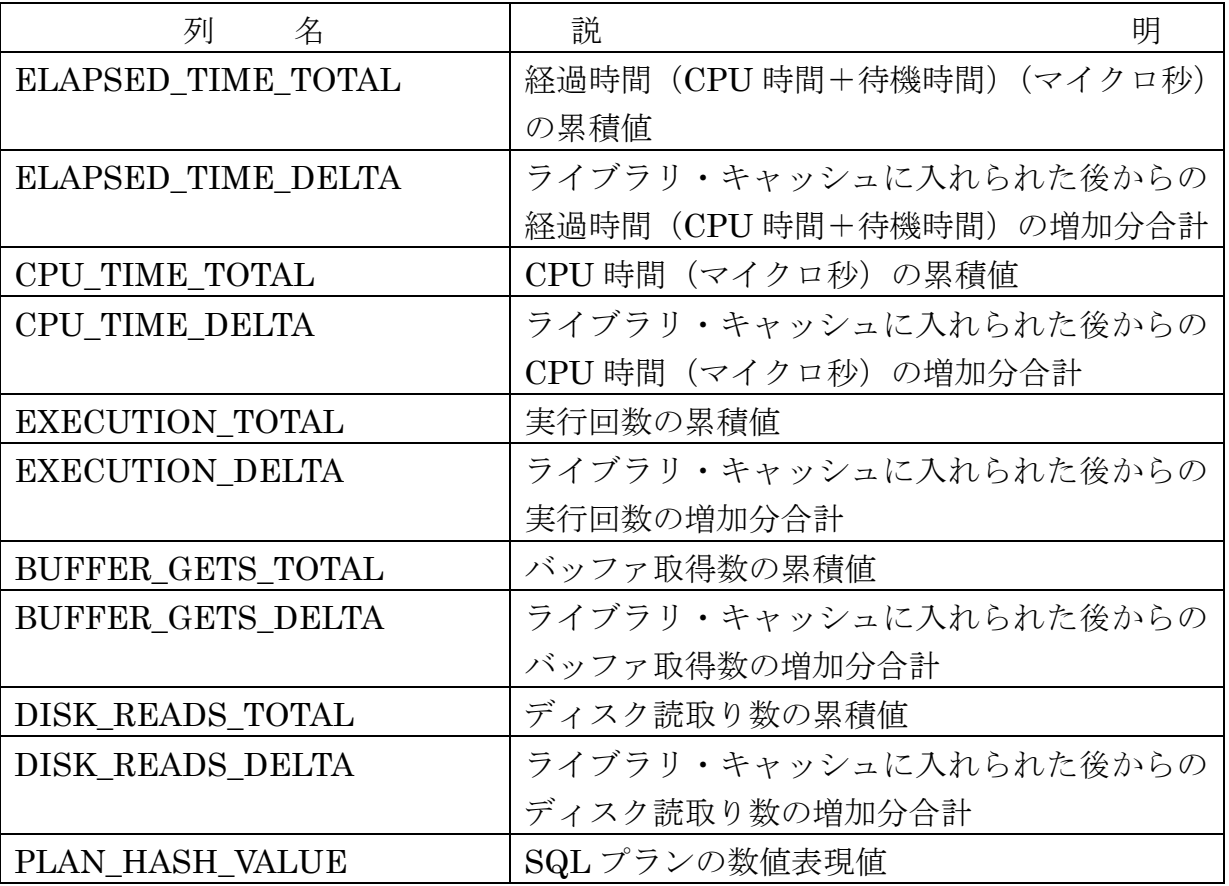

※ 出力する値は、合計値です

SQL1実行あたりの平均値を求める場合には、実行回数で除算してください

【実行計画】

SET LONG 2000000000

SELECT \*

## FROM table( DBMS\_XPLAN.DISPLAY\_AWR

( sql\_id =>'<SQL\_ID >', format =>'<出力レベル>'));

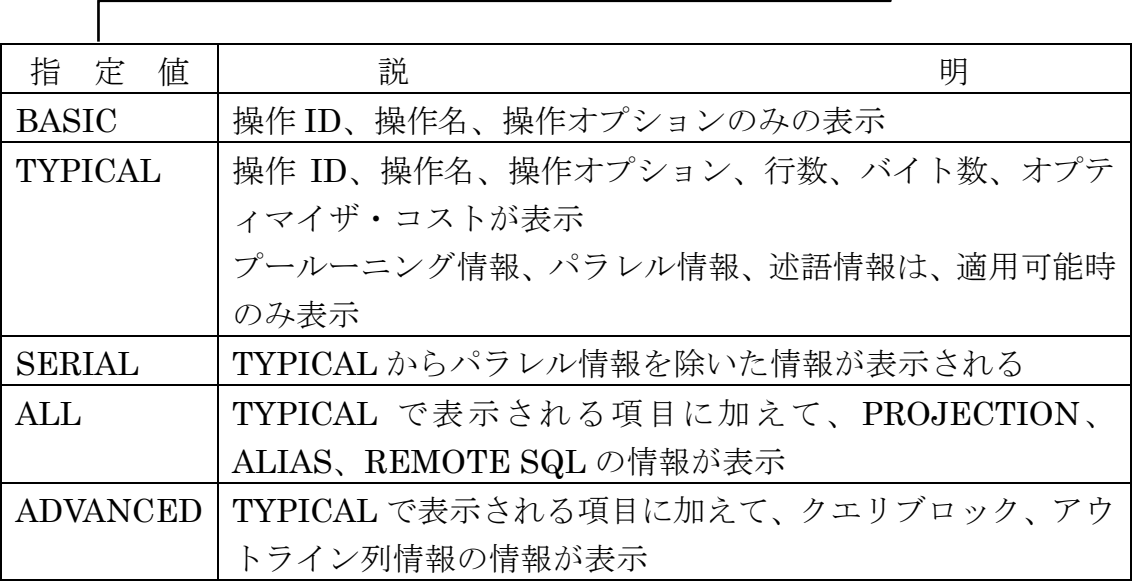

## 実行された SQL 文が過去と同じ実行計画が使われていたか確認する方法

V\$SQL ビュー、および DBA\_HIST\_SQLSTAT 表の中の PLAN\_HASH\_VALUE 列の値 が、SQL の実行計画を表現した値である

この値が同一であれば、同じ実行計画が利用されたことになる

しかし、同一の SQL 文であっても異なる PLAN\_HASH\_VALUE 値である場合は、実行 計画が異なっていたということになる

ライブラリ・キャッシュに残っている

1つの SQL ID に、複数の PLAN\_HASH\_VALUE 値が存在する SQL 文

Col SQL\_ID Format A15 break on SQL\_ID on SQL\_TEXT

Select DISTINCT OUT\_FILE.SQL\_ID, OUT\_FILE.PLAN\_HASH\_VALUE , OUT\_FILE.SQL\_TEXT

From (

Select DIS.SQL ID, Count(DIS.PLAN\_HASH\_VALUE) DIS\_COUNT From ( Select distinct SQL ID, PLAN\_HASH\_VALUE From V\$SQL ) DIS Group By SQL\_ID Having  $Count(*) > 1$ ) IN\_FILE V\$SQL OUT FILE WHERE IN\_FILE.SQL\_ID = OUT\_FILE.SQL\_ID Order By OUT FILE.SQL ID, OUT FILE.PLAN HASH VALUE;

AWR スナップショットに残っている

1つの SQL\_ID に、複数の PLAN\_HASH\_VALUE 値が存在する SQL 文

```
Col SQL_ID Format A15
break on SQL_ID on SQL_TEXT
Select OUT_FILE.SQL_ID, OUT_FILE.SQL_PLAN_HASH_VALUE ,
                 SQL_TEXT
```
From (

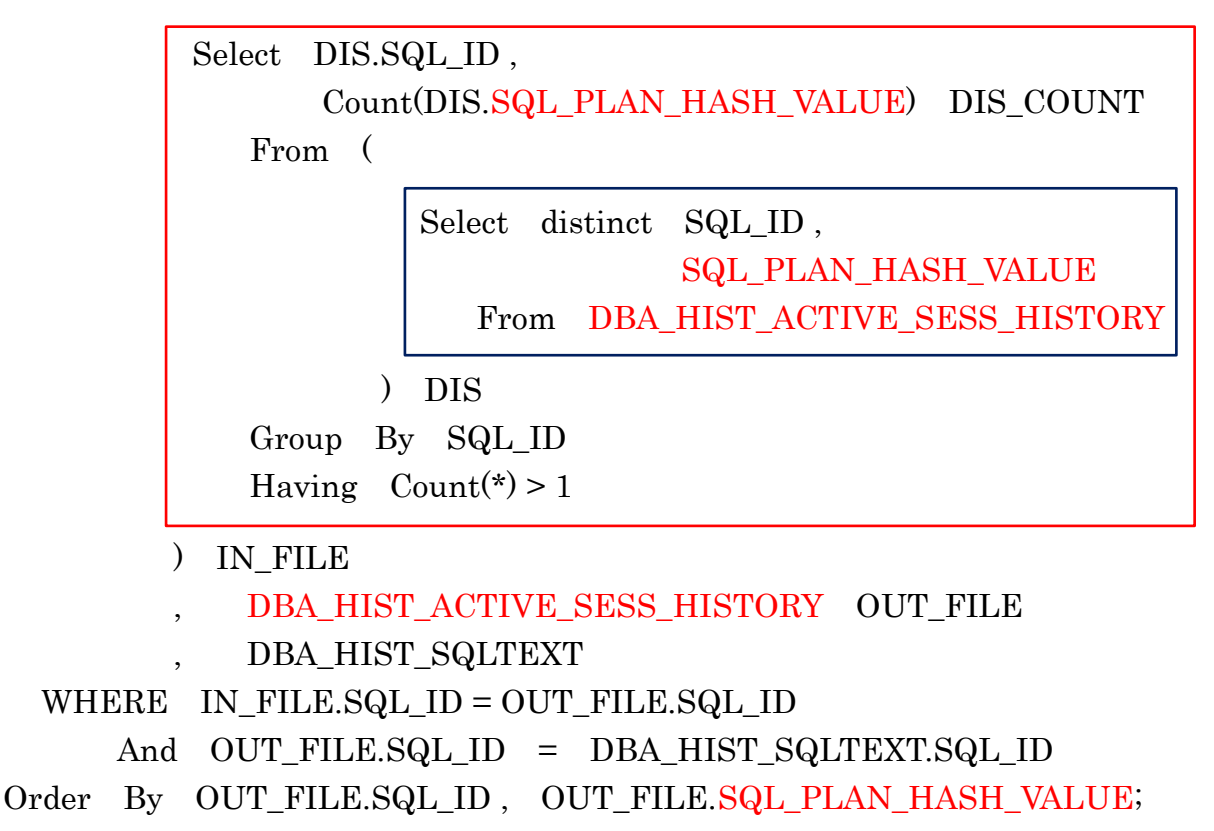

ライブラリ・キャッシュに残っている【実行統計】 SET LONG 2000000000 SELECT SQL\_ID , ELAPSED\_TIME , CPU\_TIME , EXECUTIONS , BUFFER\_GETS , DISK\_READS , PLAN\_HASH\_VALUE , SQL\_FULLTEXT FROM V\$SQL WHERE SQL\_TEXT LIKE '%<検索 文字列>%' ;

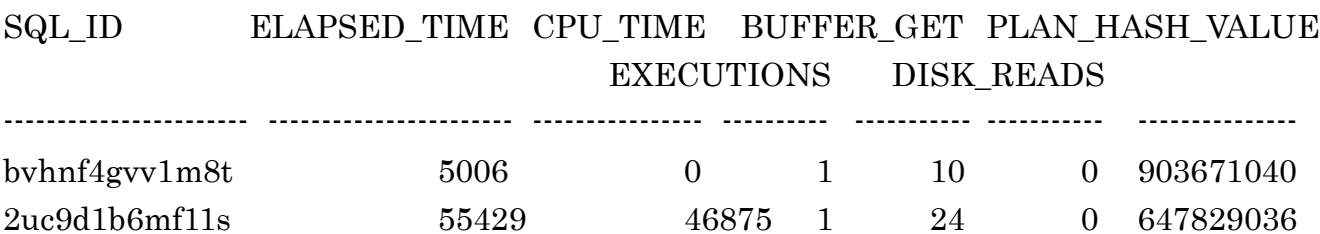

【実行計画】の実行例

SET LONG 2000000000 SELECT \* FROM table( DBMS\_XPLAN.DISPLAY\_CURSOR ( sql id  $\Rightarrow$  'byhnf4gvv1m8t', format  $\Rightarrow$  'TYPICAL' ) ) ;

PLAN\_TABLE\_OUTPUT

----------------------------------------------------------------------------------------------------

SQL\_ID bvhnf4gvv1m8t ----------------------------------------------------------------------------------------------------

SELECT SQL\_ID , ELAPSED\_TIME , CPU\_TIME , EXECUTIONS , BUFFER\_GETS, DISK\_READS , PLAN\_HASH\_VALUE ,

 SQL\_FULLTEXT FROM V\$SQL WHERE SQL\_TEXT LIKE '%<検索 文字列>%'

Plan hash value: 903671040

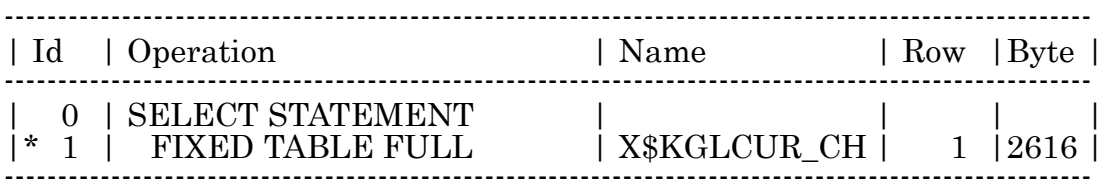

Note

1 - filter(("KGLNAOBJ" IS NOT NULL AND INTERNAL\_FUNCTION ("CON\_ID") AND "KGLNAOBJ" LIKE '%<検索 文字列>%' AND "INST\_ID"=USERENV('INSTANCE')))

----------------------------------------------------------------------------------------------------

【ライブラリ・キャッシュの中の1つの SQL\_ID に、複数の PLAN\_HASH\_VALUE 値が 存在する SQL 文の確認】 の実行例

Col SQL\_ID Format A15 break on SQL\_ID on SQL\_TEXT Select DISTINCT OUT\_FILE.SQL\_ID, OUT\_FILE.PLAN\_HASH\_VALUE , OUT\_FILE.SQL\_TEXT

From (

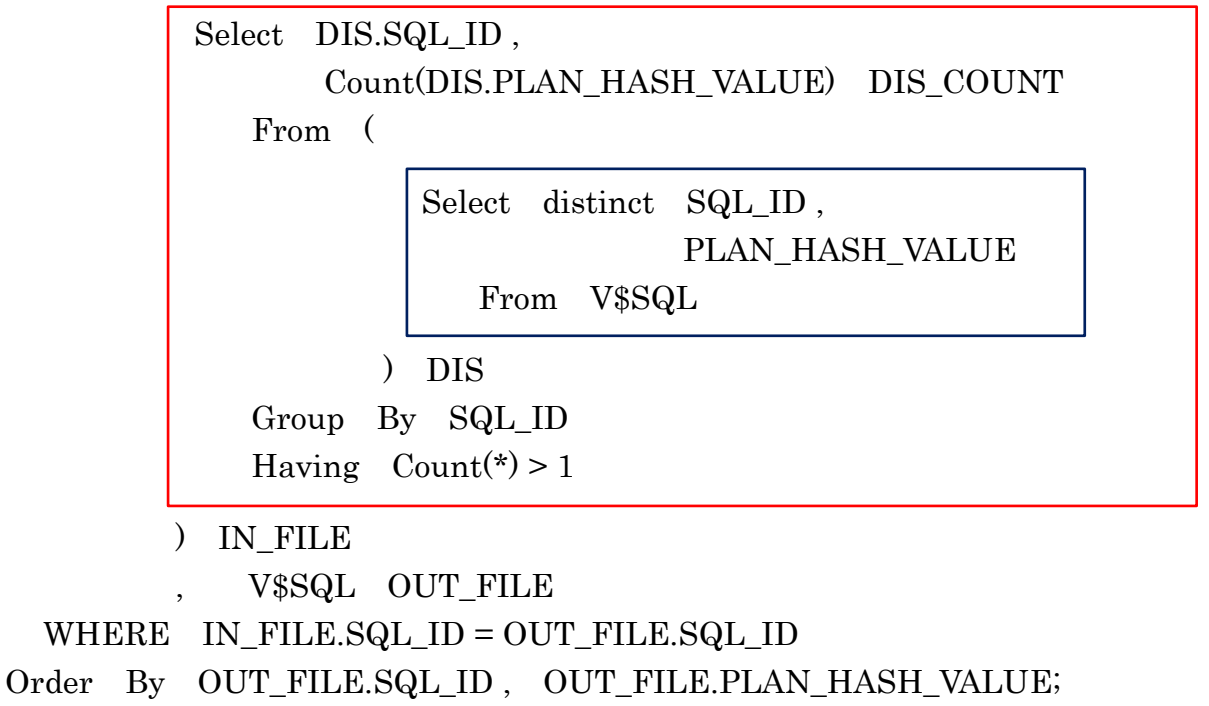

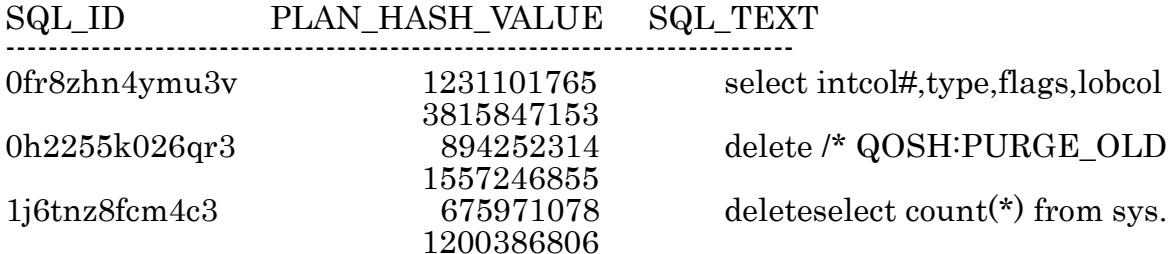

Select DISTINCT SQL\_ID, PLAN\_HASH\_VALUE , SQL\_TEXT From V\$SQL Where  $\text{SQL\_ID} = \text{'0fr8zhn4ymu3v'}$  ;

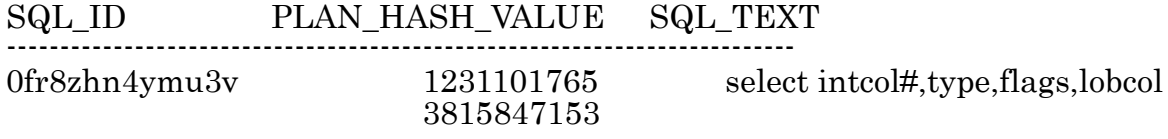

AWRスナップショットに記録されている

【実行統計】の実行例

col BEGIN\_INTERVAL\_TIME format a22

col CPU\_TIME\_DELTA format 999999999999999999

SET LONG 2000000000

SELECT ss.BEGIN\_INTERVAL\_TIME , st.SQL\_ID ,

st.ELAPSED\_TIME\_TOTAL , st.ELAPSED\_TIME\_DELTA , st.CPU\_TIME\_TOTAL , st.CPU\_TIME\_DELTA , st.EXECUTIONS TOTAL , st.EXECUTIONS DELTA , st.BUFFER\_GETS\_TOTAL , st.BUFFER\_GETS\_DELTA , st.DISK\_READS\_TOTAL , st.DISK\_READS\_DELTA , st.PLAN\_HASH\_VALUE

FROM DBA\_HIST\_SNAPSHOT ss , DBA\_HIST\_SQLSTAT st WHERE  $ss.DBID = st.DBID$ 

AND  $ss.INSTANCE NUMBER = st.INSTANCE NUMBER$ 

AND ss.SNAP\_ID = st.SNAP\_ID ;

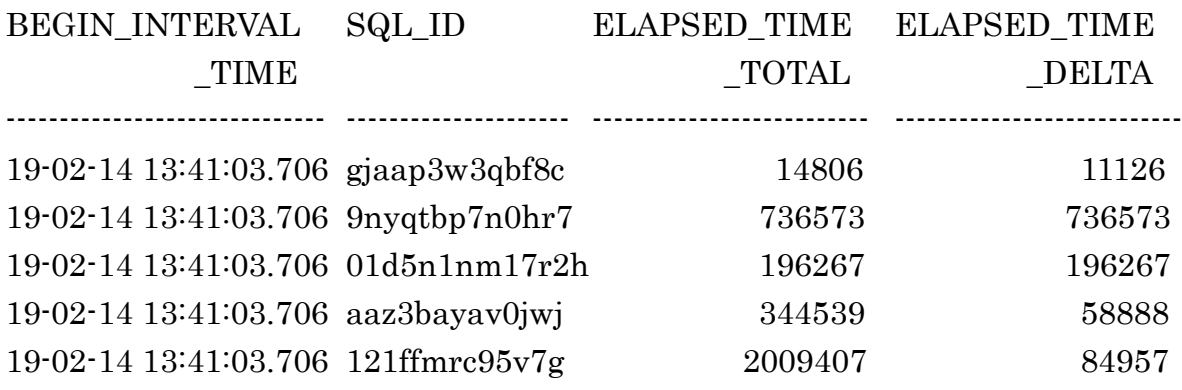

【実行計画】の実行例

SET LONG 2000000000 SELECT \* FROM table( DBMS\_XPLAN.DISPLAY\_AWR

 $(sqLid \geq 2sxqgx5hx76qr, format \geq TYPICAL')$ ;

PLAN\_TABLE\_OUTPUT

----------------------------------------------------------------------------------------------------

SQL\_ID 2sxqgx5hx76qr ----------------------------------------------------------------------------------------------------

select /\*+ rule \*/ bucket, endpoint, col#, epvalue, epvalue\_raw, ep\_repeat\_count, endpoint\_enc from histgrm\$ where obj#=:1 and intcol#=:2 and row#=:3 order by bucket

Plan hash value: 3312420081

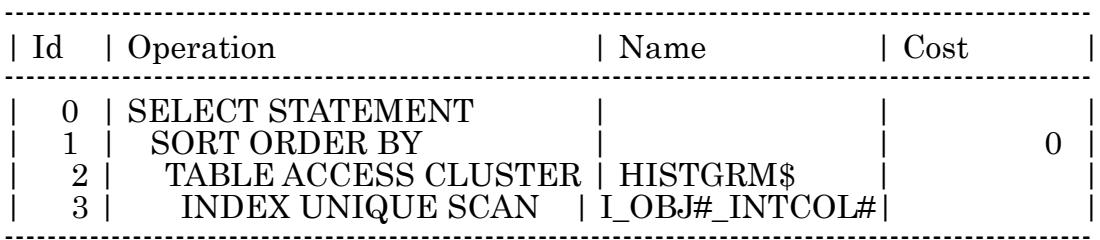

Note

----------------------------------------------------------------------------------------------------

- cpu costing is off (consider enabling it)

【AWR スナップショットの中の1つの SQL\_ID に、複数の PLAN\_HASH\_VALUE 値が存 在する SQL 文の確認】 の実行例

Col SQL\_ID Format A15 break on SQL\_ID on SQL\_TEXT Select OUT\_FILE.SQL\_ID, OUT\_FILE.SQL\_PLAN\_HASH\_VALUE, SQL\_TEXT

From (

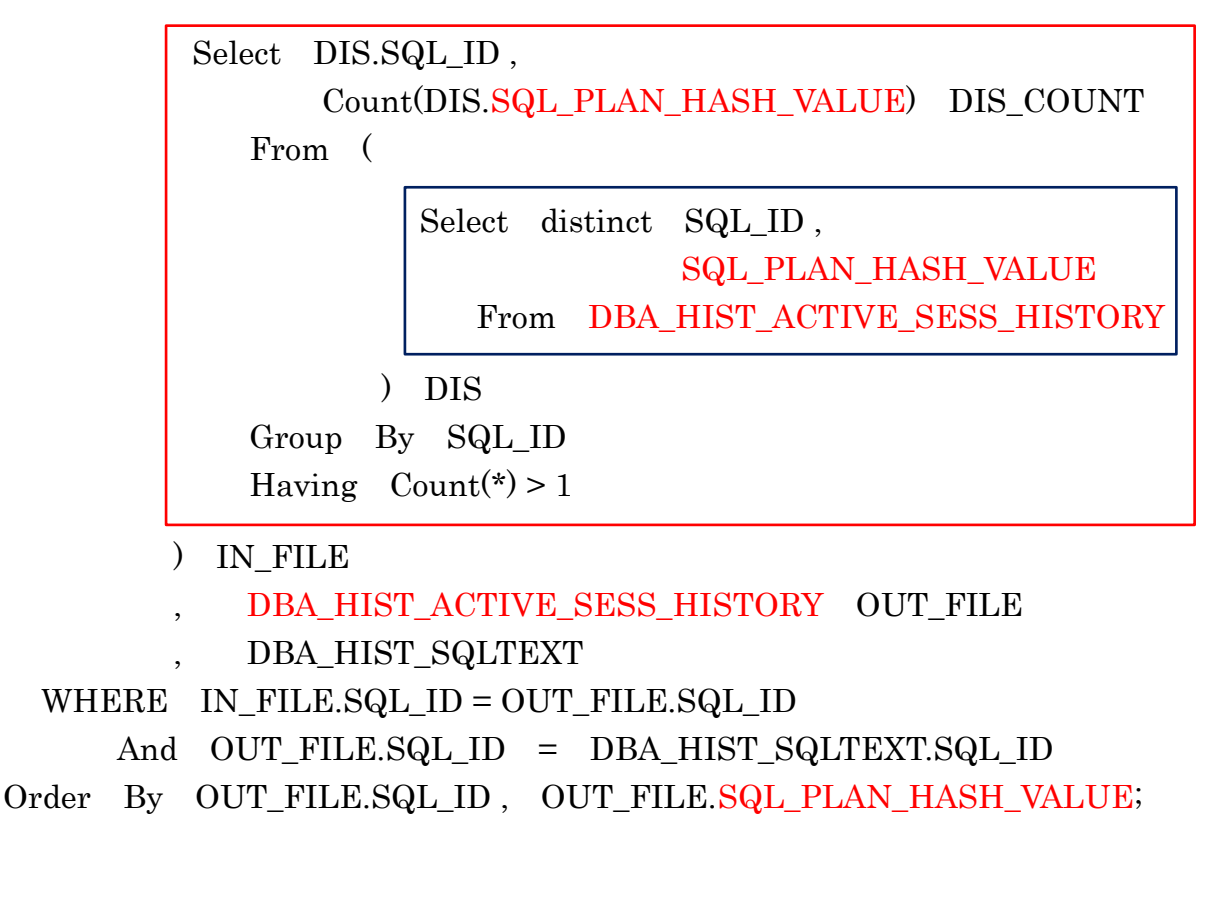

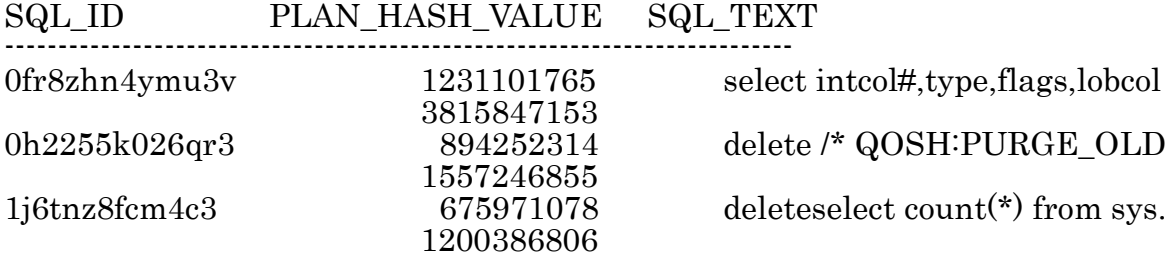